# Inf1000 uke 5 – 20. sept 2011

Litt om klasser og objekter, repetisjon av metoder, filer med easyIO, tekst

1

Arne Maus og Siri Moe Jensen, Inst. for informatikk, Univ i Oslo

- En klasse **er** noe en metode gjør noe<br> **En klasse er noe en metode gjør** noe<br> **En klasse er noe en metode gjør** noe<br> **En klasser** op *handlingene* i programmet i metoder.<br>
In the parentes rundt, Medder and the otden г **Metoder**: Vi deler opp handlingene i programmet i metoder. En metode er da noen vanlige programsetninger som vi setter krøll-parenteser rundt. Metoden **gjør** det navnet på metoden sier. Vi velger selv navnet på de metodene vi lager.
	- EKS Banksystem: En metode for hver av handlingene: innskudd, uttak beregnRenter, skrivRapport,...
	- **Klasser**: Vi deler dataene og metodene i programmet opp i deler slik at hver av disse (klassene) tilsvarer en naturlig del av problemet:
		- EKS Banksystem: En klasse for hver av Banken, Kunde, Konto,...

En klasse **er** noe, en metode **gjør** noe.

Metodene er inne i klasser.

( og alle setninger i et Javaprogram som 'gjør noe' som: tilordning, if, while,.. er inne i moder.)

Metoder i to klasser skal vi lære idag

Klasser, objekter og metoder i flere klasser skal vi lære om to uker

Vi skal fra nå ha et **nytt oppsett** for programmer: Minst to klasser, en med 'main' som starter den andre.

```
import easyIO.*;
class MittProgram {   
    public static void main (String[] args) {
             // her lager vi et objekt av den andre klassen
                Student s = new Student();
                // her kan vi kall på metodene i Student   kan      - eks:
                s.skriv();
                System.out.println("Programmet ferdig - ha det");
        }
}
class Student {
    String navn; // evt. data i klassen'Student'
    Student () {
                // startmetode, f.eks initialisering 
              navn = "Ola";
    }
    void skriv() {
          // her er en egen metode
           S i l (" i " ) System.out.println("Navnet mitt er:" + navn);
     } 
}
```
# Hva skjer når vi kjører det

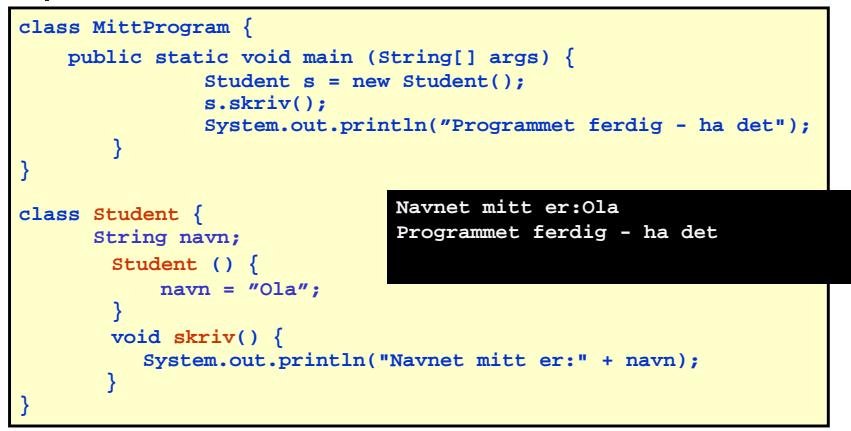

# Metode-deklarasjon (lage metoden)

- En metode er essensielt en navngitt 'blokk' med setninger som vi kan få utført hvor som helst i et program ved å angi metodens navn.
- Beskrivelsen av hva metoden skal hete og hvilke setninger som skal ligge i metoden kalles en metode-deklarasjon.
- main-metoden er et eksempel på en metode-deklarasjon:

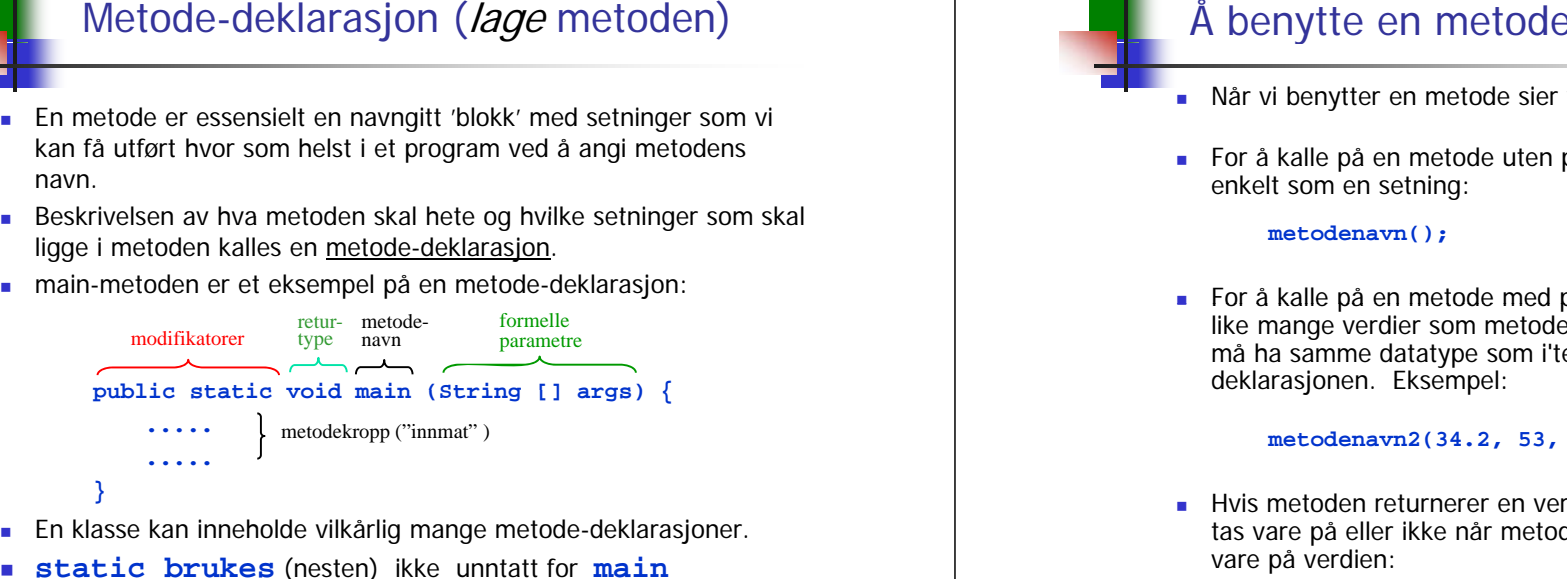

- En klasse kan inneholde vilkårlig mange metode-deklarasjoner.
- **static brukes** (nesten) ikke unntatt for **main**

5

- **N**år vi benytter en metode sier vi at vi kaller på metoden
- For å kalle på en metode uten parametre, skriver vi ganske enkelt som en setning:

#### **metodenavn();**

 For å kalle på en metode med parametre, må vi i tillegg oppgi like mange verdier som metoden har parametre, og i'te verdi må ha samme datatype som i'te parameter i metodedeklarasjonen. Eksempel:

#### **metodenavn2(34.2, 53, 6);**

 Hvis metoden returnerer en verdi, kan vi velge om verdien skal tas vare på eller ikke når metoden kalles. Eksempel på å ta vare på verdien:

```
int alder = metodenavn3(25.3, 52, 7);
```
# Eksempel: metode uten input/output

Følgende metode skriver ut fire linjer med stjerner på skjermen:

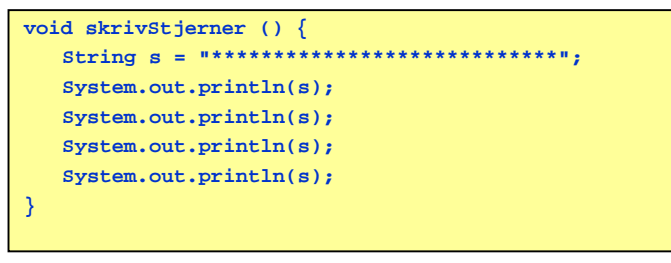

- Forklaring:
	- **void** er en returverditype som forteller at metoden ikke gir noe output.
	- **skrivStjerner** er det navnet vi har valgt å gi metoden

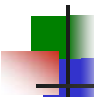

# Levetiden til parametre og variable

- Vi kan ha adgang til tre typer variable i en metode:
	- г **Objektvariable**: dette er variable som er deklarert på klassenivå, inne i klassen, men utenfor metodene.
	- **Lokale variable:** dette er variable som deklareres inni metoden. Disse er definert fra og med der deklarasjonen gjøres og til slutten av blokken de er deklarert i.
	- **Parametre:** dette er variable som deklareres i hodet på metoden. Disse er definert i hele metodekroppen.
- Viktig: ved gjentatte kall på en metode er det et nytt sett med lokale variable og parametre som lages hver gang (men det er de samme objektvariablene hvis metoden er i samme objekt).

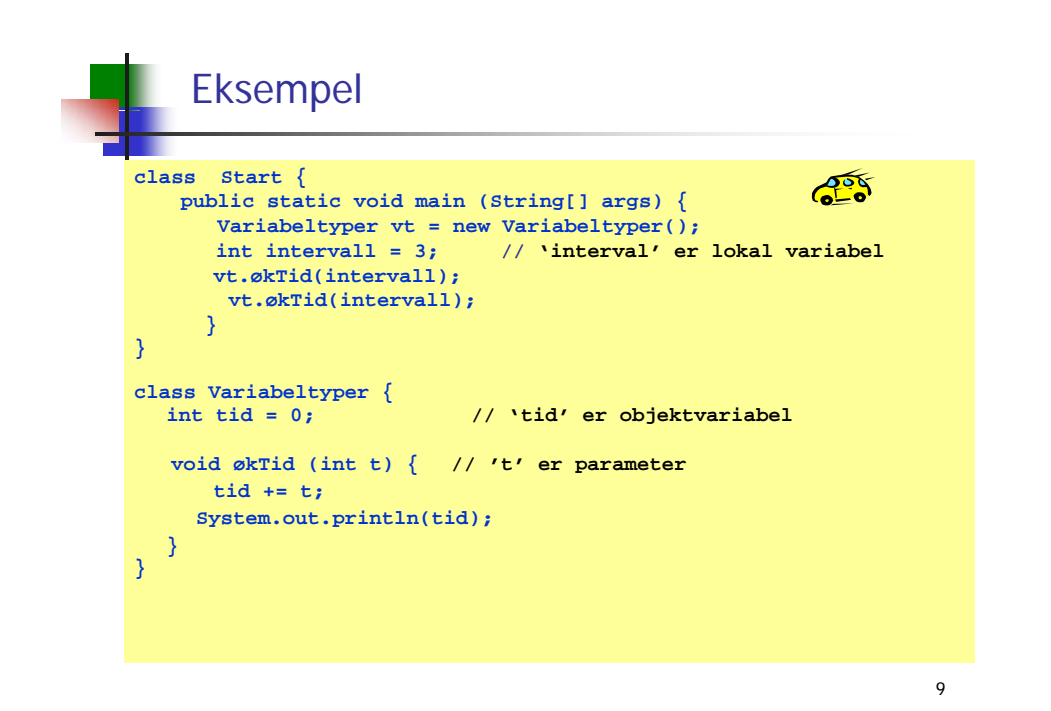

# Parametre og argumenter

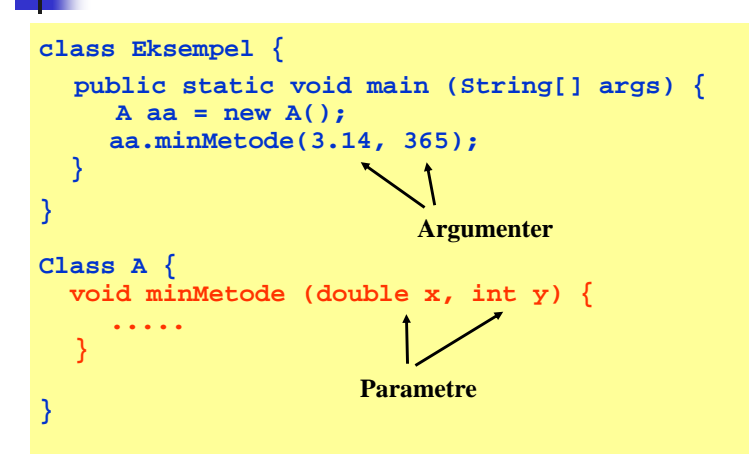

Merk: et annet navn for argumenter er *aktuelle parametre*, og et annet navn for parametre er *formelle parametre*.

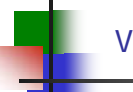

### Verdien til parmeterene kopieres over til metoden

 Når vi kaller metoden (bruker navnet i en annen metode), så overføres verdienene til de parameterene som ble brukt i kallet slik:

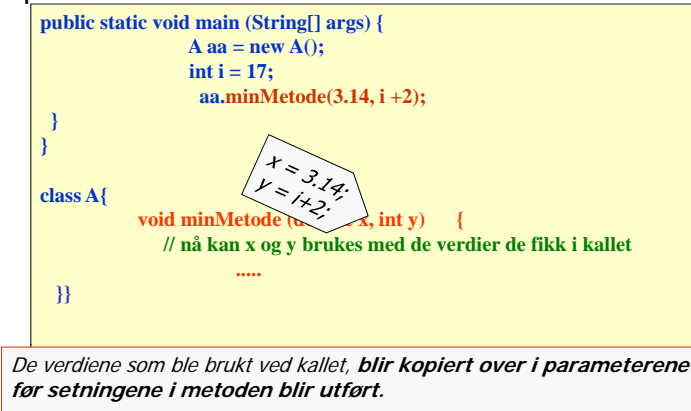

 $1<sup>^{\circ}</sup>$ 

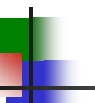

# Oppsummering om metoder

- Deklarasjon (lage metoden)
	- Man pakker sammen de handlinger som hører sammen (gjør noe sammen) med krøllparenteser, og gir metoden et navn med vanlige parenteser bak navnet.
	- Man må også si om metoden returnere noe
		- Returnerer **ingenting**: sett da **void** foren navnet
		- Returneren **en verdi**, sett typen til verdien foran navnet ( Eks: **int, double, int[],..)** Metoden må da si **return XXX;** et sted i koden og hvor **XXX** er et uttrykk av den typen metoden skal returnere (eks **return i +14;)**.
		- (Hvis metoden bare tilhører klassen, skrives **static** foran returtypen)
	- Hvis metoden trenger noen data som den skal jobbe med for å gjøre 'jobben', settes de med type inn i parentesen bak navnet
		- Eks: **double kvadratrot(double x) { ; return } {...; return ...**
- Bruk / kall på metoden
	- Man nevner navnet (i koden til en metode) med evt. Parametere og med navnet på objektet b til klassen 'foran punktum':
		- **y = 2.0 + b.kvadratrot(x\*3.14);**

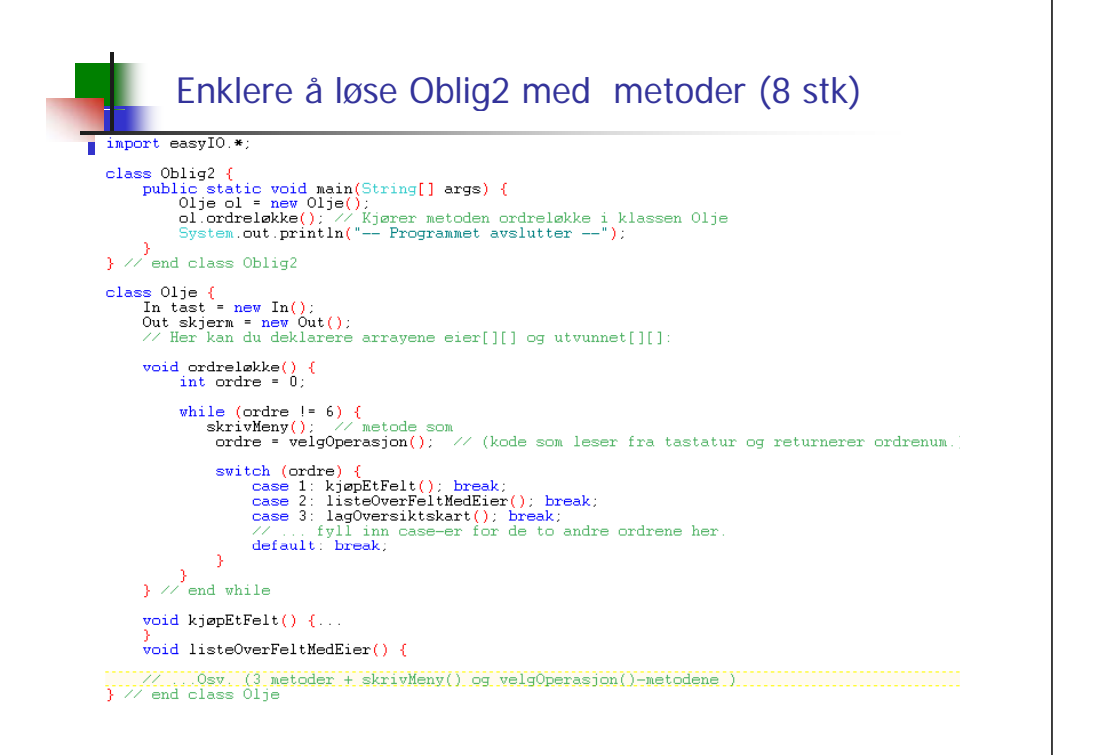

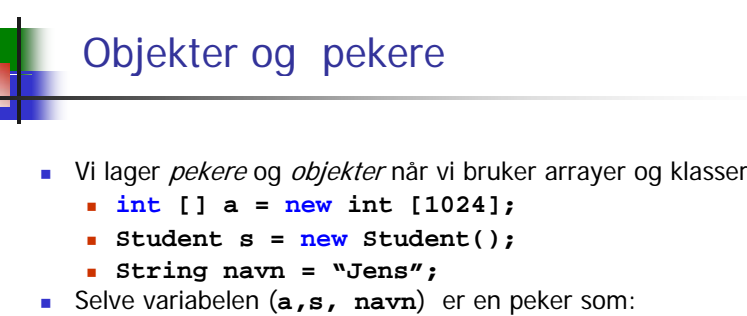

- **Inneholder adressen til hvor objektet (array-objektet eller** objektet fra klassen) er i hukommelsen .
- **Tegnes som en pil**

Ingenting i pekeren, "null"

```
п
  Hva om vi ikke har laget et objekt ?
```

```
 int [] b ;
```

```
 Student t;
```
- **String etternavn;**
- п Hva peker de på? Svar: *ingenting*!
- Denne 'ingenting'-verdien heter **null** og kan testes på og brukes i tilordninger:

```
if ( tt e ernavn == null) i t(" tt ) print("etternavn 
 mangler");
```

```
if (b != null) print("arrayen b finnes");
```

```
if (a != null && a[0] > 10) print("a[0] er 
 stor nok");
```

```
else p( y rint ("enten finnes ikke arrayen a 
eller a[0] er for liten");
```

```
s = null;
```

```
etternavn =  null;
```
# II) Lese og skrive fra/til fil

- **Klassene In og Out i easyIC**
- **Les dokumentasjonen** 
	- In og Out + Format
		- **brukes i INF1000**
		- Format brukes til mer 'finjustert' formattering
	- **InExp og OutExp** 
		- gir feilmeldinger hvis du gjør noen feil
		- vanskeligere å bruke enn In og Out
		- blir vanskeligere kode, brukes noe i INF1010
	- Det er langt flere metoder enn de som gjennomgås her
- **easyIO ble laget fordi javas innebygde IO-metoder** var for kompliserte
	- bedre nå, men fortsatt noe vanskeligere enn easyIO, særlig for det vi skal lære i dag: Lesing & skriving på filer

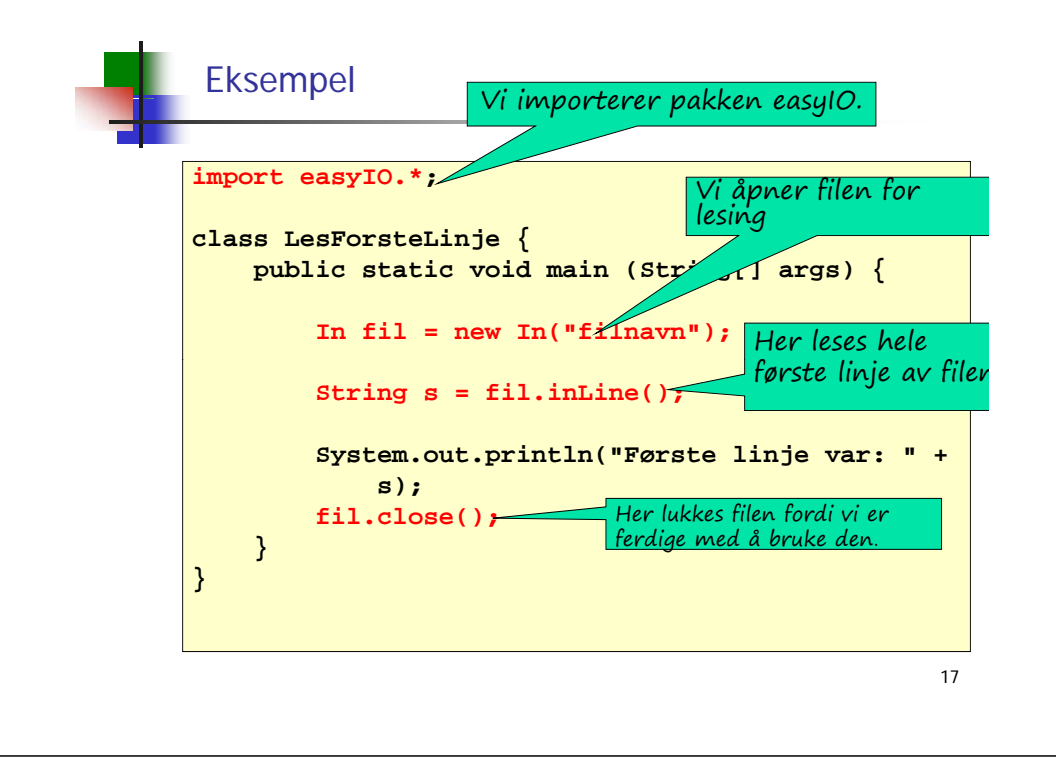

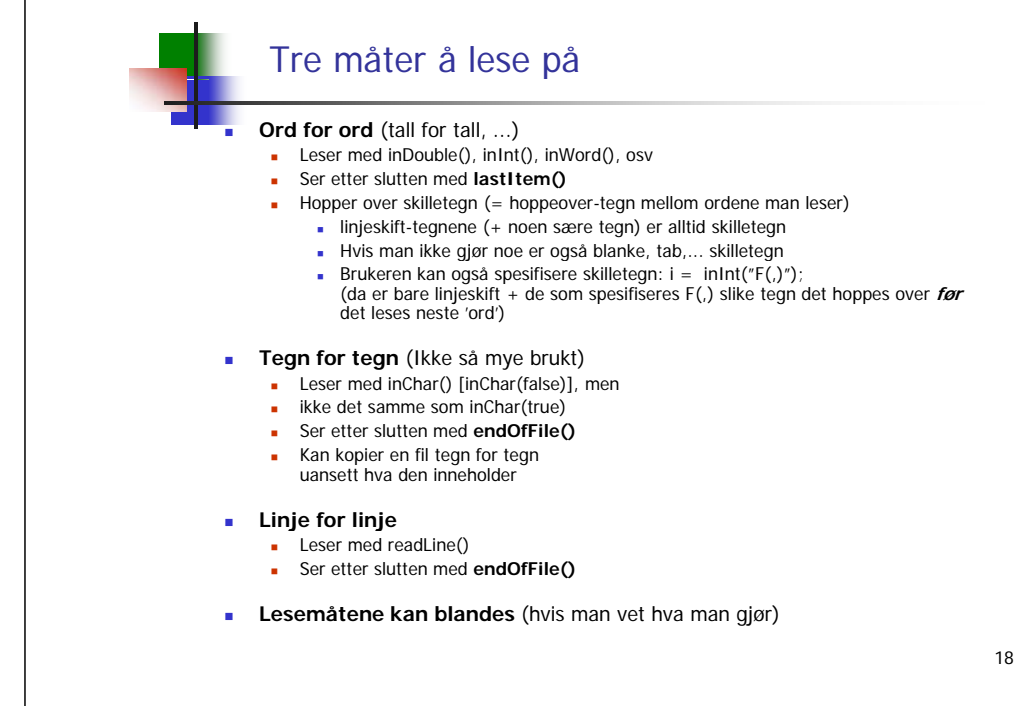

# Lese ord for ord (item)

#### г Metoder:

- inInt() for å lese et heltall
- **inDouble()** for å lese et flyttall
- **inWord()** for å lese et ord
- lastItem() for å sjekke om slutten av filen er nådd
- **Eksempel: lese en fil tall for tall**

```
In fil = new In("item.txt");
while (!fil.lastItem()) {
    int k = fil.inInt();
     System out println("Tallet var " + k); System.out.println("Tallet    
}
```
# Lese linje for linje

#### ■ Metoder

- $readLine()$ for å lese en linje
- $\blacksquare$  in Line() for å lese resten av en linje (leser neste linje hvis det ikke er mer igjen enn linjeskift på nåværende linje)
- $\blacksquare$  endOfFile() for å sjekke om slutten av filen er nådd
- **Eksempel: lese en fil linjevis**

```
In fil = new In("fil.txt");
while (!fil.endOfFile()) {
    String s = fil.readLine();
    System.out.println("Linjen var " + s);
}
```
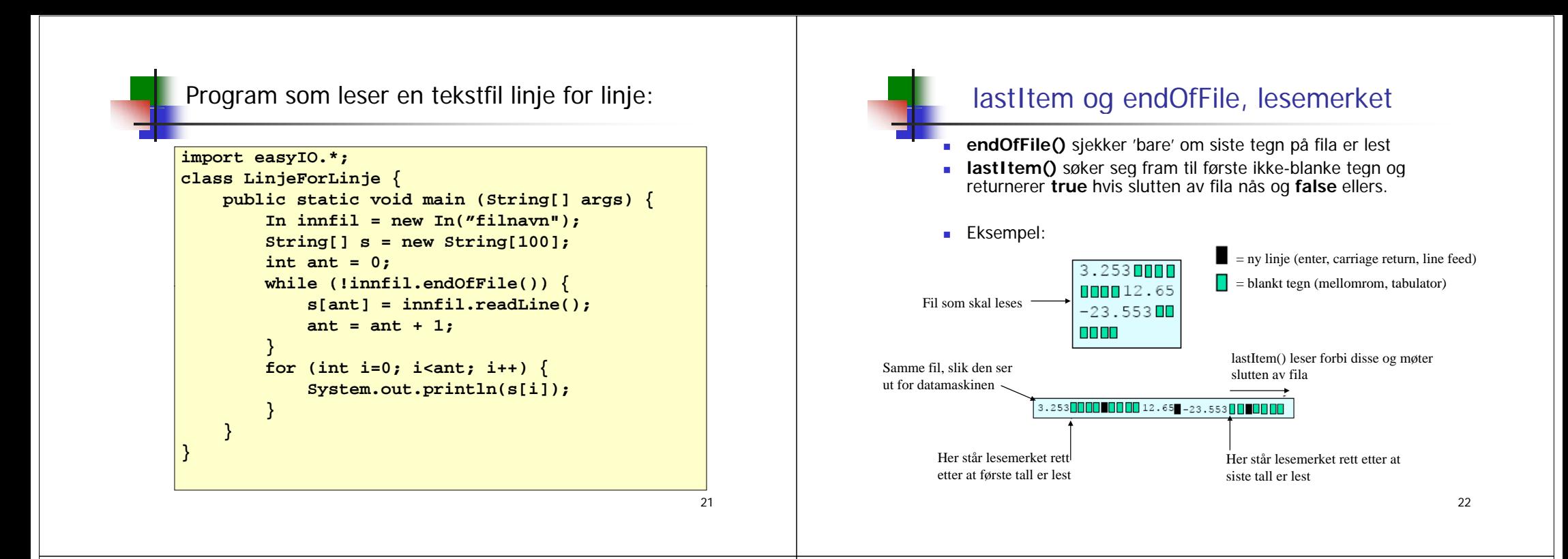

# Når filens lengde er kjent

- **Når et program skal lese en fil, må det ha en** mulighet til å avgjøre når slutten av filen nådd – ellers kan det oppstå en feilsituasjon.
- Metodene lastItem() og endOfFile() kan benyttes til dette.
- Noen ganger er filens lengde kjent på forhånd:
	- lengden er kjent før programmet kjøres
	- **Lengden ligger lagret i begynnelsen av filen i begynnelsen**
- Da kan vi i stedet benytte en for-løkke

# Eksempel: fil med kjent lengde

Program som leser en fil med 10 desimaltall, hvor tallene er atskilt med blanke tegn og/eller linjeskift:

#### **import easyIO.\*;**

**}**

```
class Les10Tall {
  public static void main (String[] args) {
        double[] x = new double[10];
        In innfil = new In("tall.txt");
        for (int i=0; i<10; i++) {
            x[i] = \text{innfill.inDouble}();
        }
        // Nå kan vi evt. gjøre noe med verdiene
        // i arrayen x
   }
```
# Nok at tallene er atskilt

Programmet på forrige foil ville gitt akkurat samme resultat for alle disse filene:

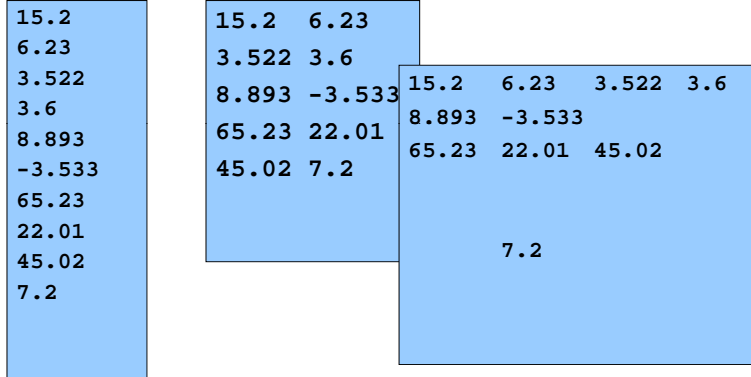

25

# Eksempel: fil med sluttmerke

Program som leser en fil med desimaltall, hvor tallene er atskilt med blanke tegn og/eller linjeskift. Slutten av filen er markert med tallet -999.

#### **import easyIO.\*;**

```
class LesTallMedMerke {
  public static void main (String [] args) {
    double [] x = new double[100]; // antar max 100 tall
    In innfil = new In("tall-med-merke.txt"); // på fil
     d bl i 0 double siste = 0;
    int ant = 0;
    while (siste != -999) {
       siste innfil inDo ble() siste = innfil.inDouble();
      if (siste != -999) {
         x[ant] = siste;
         ant = ant + 1;     
       }
          } // Nå ligger det verdier i
} // x[0] x[1] x[ant-1]
  x[0], x[1], ...., x[ant 1]}
```
# Eksempel: fil med lengde-info

Program som leser en fil med desimaltall, hvor tallene er atskilt med blanke tegn og/eller linjeskift. Antall tall som skal leses ligger øverst i filen.

#### **import easyIO.\*;**

```
class LesTallMedLengde {
   public static void main (String[] args) {
        double[] x; // bestemmer ikke lengden ennå
        In innfil = new In("tall-med-lengde.txt");
        int lengde = innfil.inInt();// nå vet vi lengden
        x = new double[lengde];
        for (int i=0; i<lengde; i++) {
            x[i] = innfil.inDouble();
        }
        for (int i    0; = i<lengde; i++) {   
            System.out.println( i + " = " + x[i]);
        }
    }
                                                            26
```
**}**

## Lese en fil med mer komplisert format

- Anta at vi skal lese en fil med følgende format:
	- Først er det en linje med 3 overskrifter (separert av blanke tegn)
	- Deretter kommer det en eller flere linjer, som hver består av et heltall, et desimaltall og en tekststreng (separert av blanke tegn)
- **Eksempel**

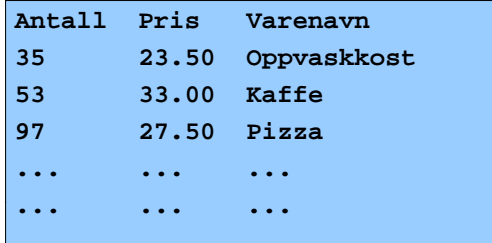

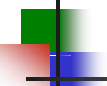

### Fremgangsmåte

- Den første linja er spesiell, og vi tenker oss her at den ikke er så interessant - vi ønsker bare å få lest forbi den. Det kan vi giøre med inLine().
- De andre linjene har samme format, så vi kan lage en løkke hvor hvert gjennomløp av løkken leser de tre itemene på enlinje. Vi bruker da henholdsvis inInt(), inDouble() og inWord().
- **For å vite når filen er slutt, kan vi enten bruke endOfFile() eller a** lastItem(). Siden vi leser filen itemvis, er det mest naturlig å bruke lastItem(). Da får vi heller ikke problemer dersom det skulle ligge noen blanke helt på slutten av filen – og det gjør det som oftest (ofte et siste linjeskift på siste linje).
- **Nopper over detaljene.**

 $29$ 

k٠

# Eksempel

Program som leser en fil med tre kolonner: en kolonne med int, en kolonne med desimaltall, og en kolonne med tekst. g

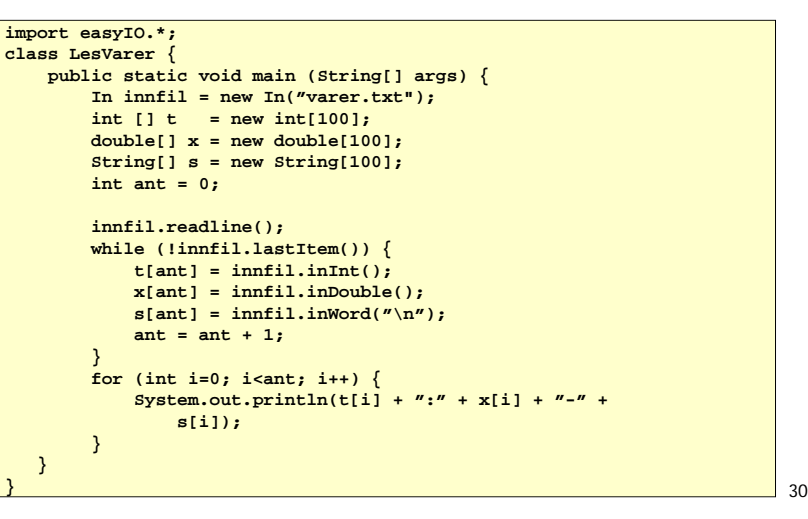

### Eksempel på å gi skilletegn ved innlesing

- г Vi kan ved innlesing i easyIO spesifisere hvilke tegn vi vil hoppe over ved innlesing – i inInt, inWord, inDouble,.. kan skilletegn gis
- Anta at kollonne k og rad r skal gis som:  $S(r,k)$  eks:  $S(0,4)$

```
import easyIO.*;
```
**}**

```
class Skilletegn {
    public static void main (String[] args) {
        int r,k;
        String skille =" S(,)";
        In tast = new In(); Out skjerm = new Out();
        skjerm.out("Gi rad r og kollonne k som S(r,k):");
        r = tast.inInt(skille);
        k = \text{task.inInt}(\text{skille});
        skjerm.outln("Du ga r=" +r+", og k=" +k);
    }
```
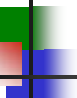

#### Noen nyttige hjelpemidler (ikke pensum)

Sjekke om det finnes en fil med et bestemt navn:

**if (new File("filnavn").exists()) { System.out.println("Filen finnes"); }**

■ Slette en fil:

**if (new File("filnavn").delete()) { System.out.println("Filen ble slettet"); }**

Avgjøre hvilket filområde programmet ble startet fra:

**String curDir = System.getProperty("user.dir");**

Lage liste over alle filer og kataloger på et filområde:

String [] allefiler = new File("filområdenavn").list();

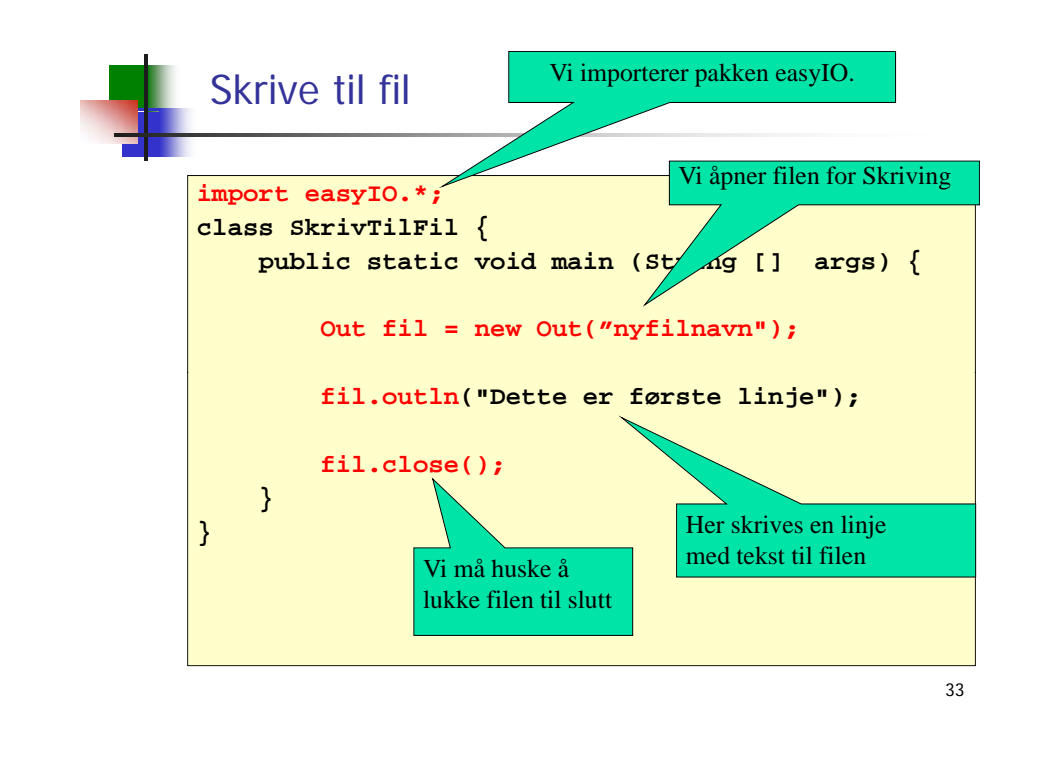

## EasyIO: Hvilke skrivemetoder finnes?

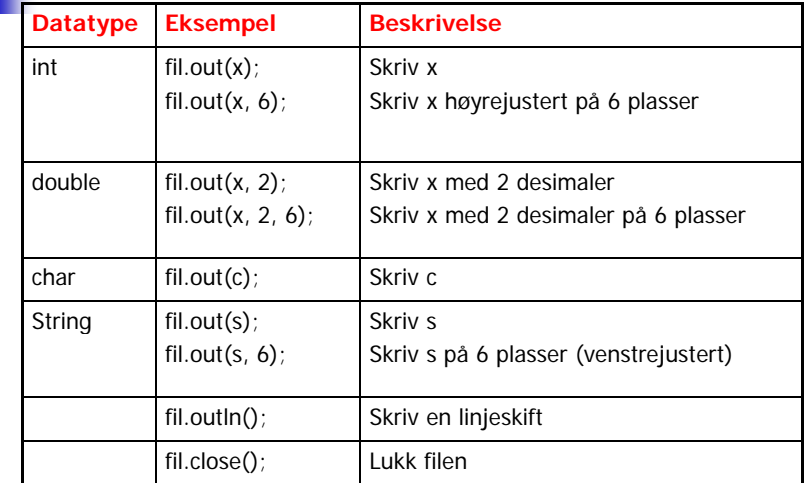

**Merk: dersom antall plasser spesifiseres og det ikke er plass til det som skal skrives ut, vil det som skrives ut avsluttes med tre punktumer: ...**

# **Tekster og klassen String**

г En tekststreng er en sekvens av tegn (null, en eller flere), f.eks.

- **""**
- **"&"**
- ۳ **"Arne er student"**
- г Hver tekststreng vi lager er et objekt av typen String
- г String-objektet kan i seg selv ikke endre (Immutable).
- En String-variabel (f.eks. **String s**) er en referanse til et slikt objekt
	- Resultatet av å utføre **String s = "kake" ;**

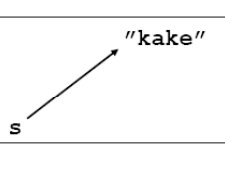

35

For å finne lengden (dvs antall tegn i) en tekst

**int lengde = s.length();**

# Bruk av spesialtegn

- г Både i char-uttrykk og String-uttrykk kan vi ha mange ulike typer tean
- Alle Unicode-tegn er tillatt
- **Unicode er en standard som tillater tusenvis av tegn (ulike** varianter fins; den som støttes av Java tillater 65536 ulike tegn)
- **Alle tegnene kan angis som '\uxxxx' hvor hver x er en av** 0, 1, 2, ..., 9, A, B, C, D, E, F

Eksempel: '\u0041' er tegnet 'A'

- **Noen spesialtegn har egen forkortelse** 
	- $\blacksquare$  \t tabulator
	- \r vognretur (skriving starter først på linja)
	- **.** \n linjeskift
	- $\blacksquare$  \" dobbelt anførselstegn
	- V enkelt anførselstegn
	- $\blacksquare$  \\ bakslask

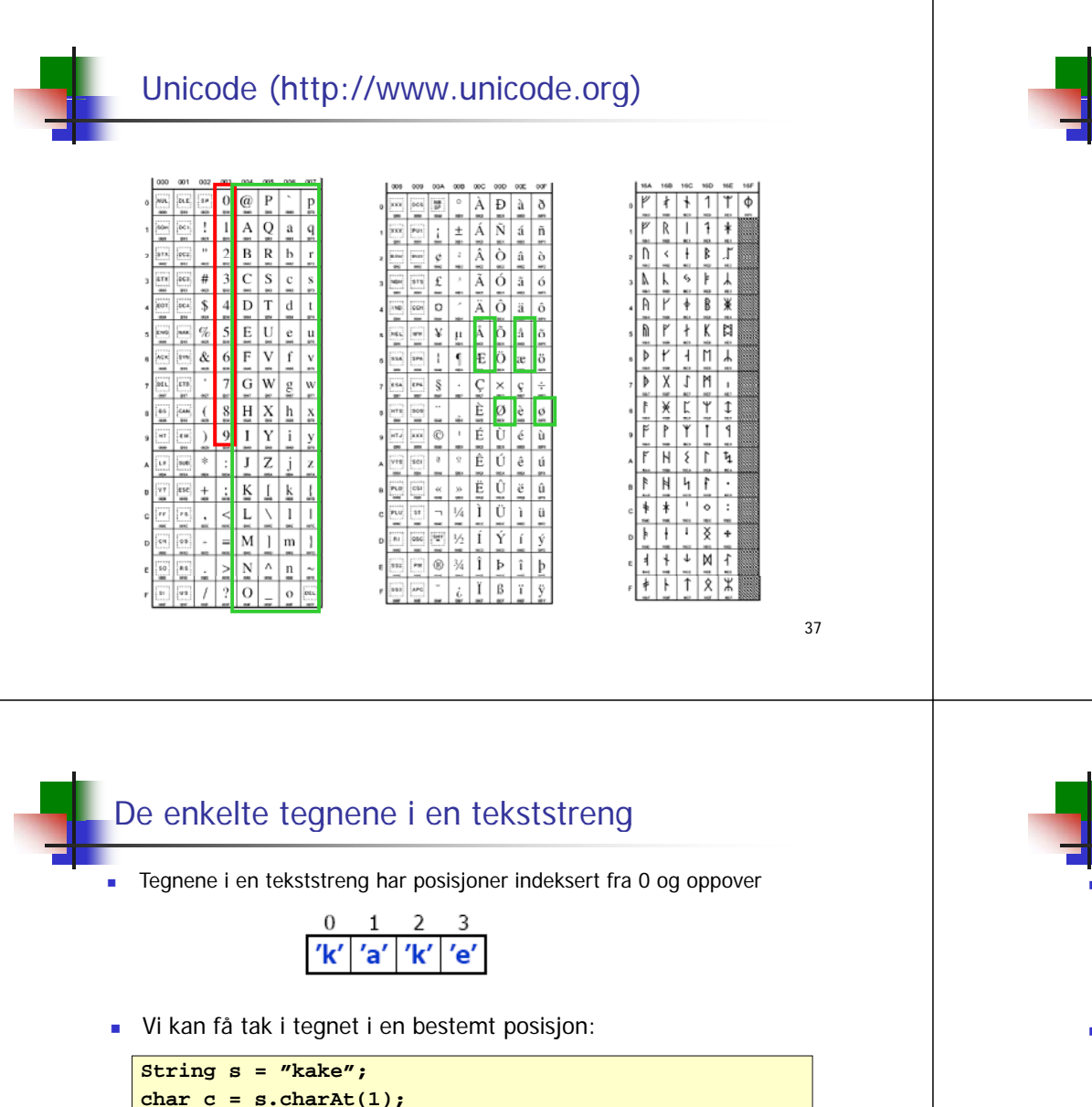

```
 For å teste om to tekststrenger er like, brukes equals:
       // Anta at s og t er tekstvariable (og at s ikke har verdien null)
if (s.equals(t)) {
     System.out.println("Tekstene er like");
} else {   
     System.out.println("Teksten er forskjellige");
```
Teste om to tekster er like

**}**

■ Bruk av == virker av og til, men ikke alltid

**String s = "abc"; String t = "def"; String tekst1 = s + t;**  $string$  $tekst2 = s + t;$ 

Nå er **tekst1 equals(tekst2) true** mens **tekst1 == tekst2** er **false tekst1.equals(tekst2)**, .

38

```
// Nå er c == 'a'
```
Vi kan erstatte alle forekomster av et tegn med et annet tegn:

```
String s1 = "kake";
String s2 = s1.replace('k', 'r');
// Nå er s2 en referanse til tekststrengen "rare"
      til rare
```
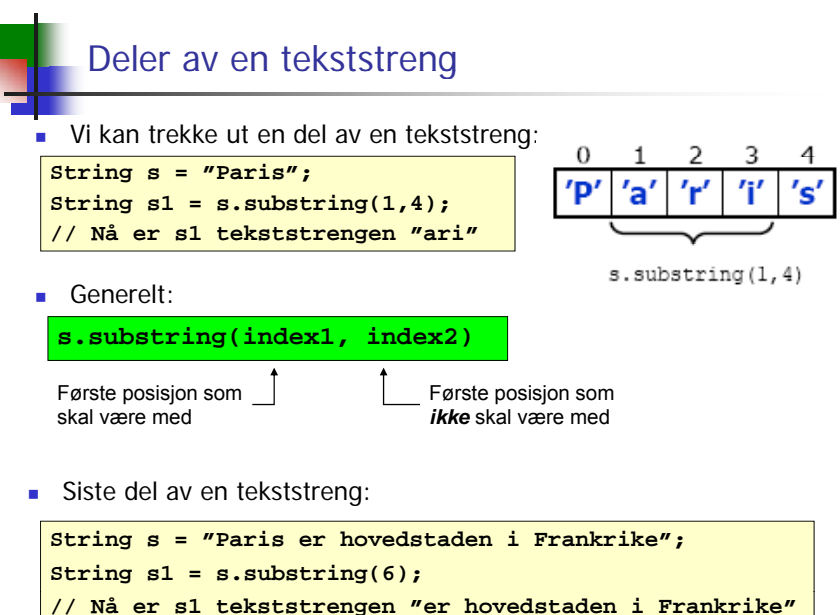

# Alfabetisk ordning Anta at s og t er tekstvariable (og at s ikke har verdien null) ■ Er s foran t i alfabetet? **int k = s.compareTo(t); if (k < 0) { System.out.println("s er alfabetisk foran t"); } else if (k == 0) { System.out.println("s og t er like"); } else {** System.out.println("s er alfabetisk bak t"); **}**

Husk at det er Unicode-verdien som brukes her og at det kan gi uventet resultat!

### 41

# Inneholder en tekst en annen?

- Anta at s og t er tekstvariable (og at s ikke har verdien null)
- **Inneholder s teksten t?**

```
int k = s.indexOf(t);
if (k < 0) {
    System.out.println("s inneholder ikke t");
} else {
    System out println( System.out.println( s" inneholder t   ); "
    System.out.println("Posisjon i s: " + k);
}
```
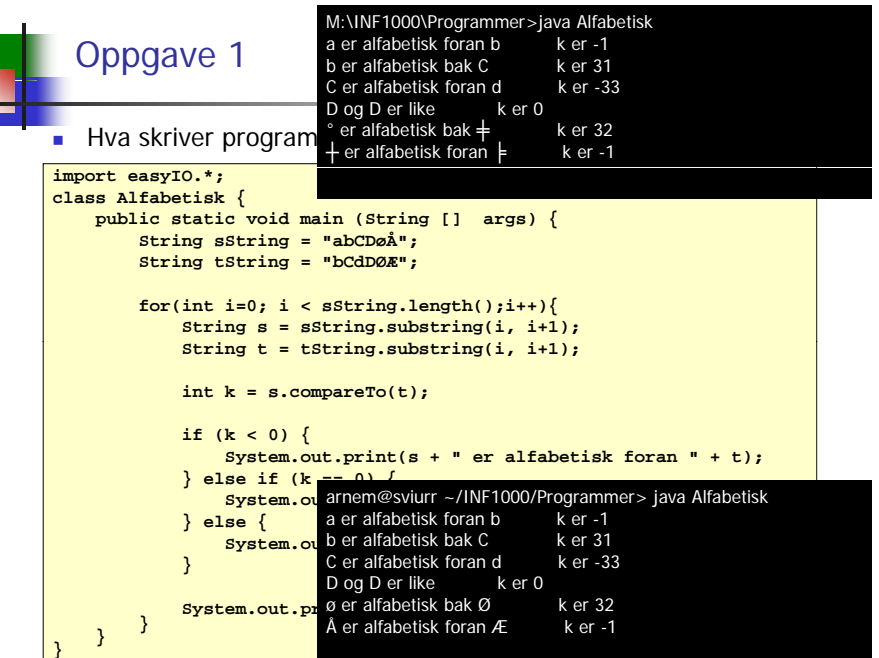

# Starter en tekst med en annen?

- Anta at s og t er tekstvariable (og at s ikke har verdien null)
- Starter s med teksten t?

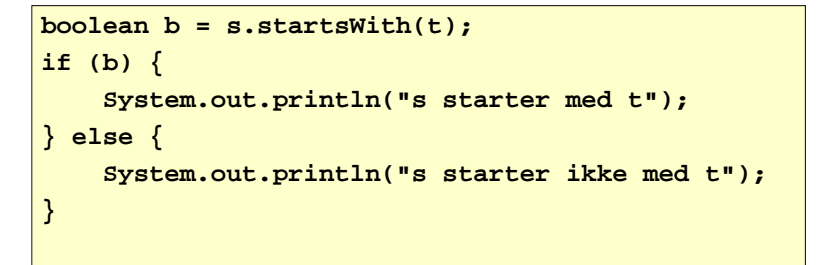

## Slutter en tekst med en annen?

- Anta at s og t er tekstvariable (og at s ikke har verdien null)
- Slutter s med teksten t?

```
boolean b = s.endsWith(t);
if (b) \{System.out.println("s ender med t");
} else {
    System.out.println("s ender ikke med t");
}
```
# Fra tall til tekst og omvendt

Г For å konvertere fra tall til tekst:

```
String s1 = String valueOf(3 14);
String s2 = String.valueOf('a');
String s3 = String.valueOf(false);
St i 4 "" + 3 14 String s4 =   3.14;
String s5 = "" + 'a';
String s6 = "" + false;
```
■ For å konvertere fra tekst til tall:

**int k = Integer.parseInt(s); double x = Double.parseDouble(s);**

og tilsvarende for de andre numeriske datatypene..

46

# Oppgave 2

■ Hva skriver programmet ut?

#### **import easyIO.\*;**

```
class SlutterMedOppgave {
    p gg ublic static void main (String [] args) {
        String s = "julenisse";
        String t = s.substring(4);
        String v = s.substring(0,4);
        if(s.startsWith("jule")){
            System.out.println("A");
         }
        if(t.startsWith("jule")){
            System.out.println("B");
         }
        \textbf{if}(v,\texttt{startsWith}("iule"))System.out.println("C");
} } }
```
# Oppgave 3

Hva skriver programmet ut?

```
import easyIO.*;
class ReplaceOppgave {
    public static void main (String [] args) {        
        String s = "javaprogram";
        String l = s;
        s.rep ( , ); lace('a', 'i');
        l.replace('a', 'o');
        System.out.println(s);
        Sy p stem.out.println(l);
        l="jp";
        System.out.println(s);
    }
}
```